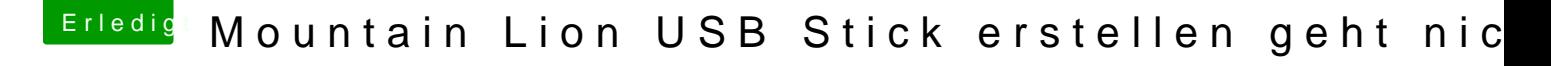

Beitrag von Ehemaliges Mitglied vom 14. März 2013, 20:30

Dann solltest Du das Problem doch evtl woanders suchen. Lade die App dann nochmal versuchen.